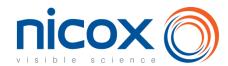

# How to participate in the July 11, 2022, extraordinary shareholder meeting

All Nicox shareholders are entitled to take part in the shareholder meeting. You may:

- · attend the shareholder meeting in person,
- be represented by any person or legal entity,
- · give power of attorney to the Chairman,
- vote by correspondence.

Shareholders may vote by correspondence or by internet, through the website VOTACCESS or give proxy to the Company. The arrangements for physical participation in the shareholder meeting could be subject to modification in relation with the pandemic. Shareholders are invited to regularly consult the section dedicated to the 2022 shareholder meeting on the Company's website www.nicox.com.

These options are offered to you both in the attached proxy form and in a dedicated internet platform, as explained hereafter.

We are available to help you should you have any additional question regarding the shareholder meetings:

Nicox's Investor Relations: ag2022nicox@nicox.com - +33 (0)4 97 24 53 28

<u>If your shares are in REGISTERED form</u>, please fill in the proxy form as explained below and send it in the prepaid return envelope sent with your personal notice of convening.

<u>If your shares are in BEARER form,</u> please fill in the proxy form as explained below and send it to the financial institution holding the shares who will in turn send it, with a share certificate to Société Générale Securities Services - Service Assemblée Générale - 32 rue du Champ de Tir - CS 30812 - 44312 NANTES Cedex 3.

IF YOUR SHARES ARE IN BEARER FORM, A SHARE CERTIFICATE ISSUED BY YOUR BANK MENTIONING THE SHAREHOLDER MEETINGS OF JULY 11, 2022, MUST ACCOMPANY YOUR PROXY FORM.

The proxy form (together with the share certificate if your shares are in bearer form) must be received on or before July 08, 2022 (or July 25, 2022, on second call if the quorum is not reached) by Société Générale Securities Services - Service Assemblée Générale - 32 rue du Champ de Tir - CS 30812 - 44312 NANTES Cedex 3.

# 1. How to participate using the enclosed proxy form

Please send back this proxy form to your bank, completed as explained below.

### 1.1. If you wish to attend the shareholder meeting in person

- Tick the corresponding box of the proxy form.
- o Add your name and address or check that they are correct if they are already included.
- Date and sign the proxy form.
- Send back the proxy form to your bank (for the holders of bearer shares) or to Société Générale (if you hold registered shares).

You will receive an admission card\*.

## 1.2. If you wish to vote without attending the shareholder meeting in person

| TO GIVE PROXY TO THE CHAIRMAN                                                                                                    | TO VOTE BY CORRESPONDENCE                                                                                                    | TO GIVE PROXY TO ANY PERSON OR LEGAL ENTITY                                                                                                    |
|----------------------------------------------------------------------------------------------------|----------------------------------------------------------------------------------------------------|----------------------------------------------------------------------------------------------------|
| <ul> <li>Tick box 2 of the proxy form.</li> <li>Add your name and address or check that they are correct if they are already included.</li> <li>Date and sign the proxy form.</li> <li>Send back the proxy form to your bank who will send it in turn to Société Générale (with the share certificate if necessary) by July 08, 2022 (or July 25, 2022 on second call).</li> <li>Your vote will follow the Chairman's vote.</li> <li>You have voted.</li> </ul> | <ul> <li>Tick box 1 of the proxy form.</li> <li>Fill in the box on the left to indicate your vote for each resolution (darkening the little box in front of each resolution number means voting against the resolution or abstention from voting).</li> <li>Do not darken the little box if you wish to vote 'in favor' of a resolution.</li> <li>Add your name and address or check that they are correct if they are already included.</li> <li>Date and sign the proxy form.</li> <li>Send back the proxy form to your bank who will send it in turn to Société Générale (with the share certificate if necessary) by July 08, 2022 (or July 25, 2022 on second call).</li> </ul> | <ul> <li>Tick box 3 of the proxy form.</li> <li>Add the identity and contact details of the person or legal entity that will represent you.</li> <li>Add your name and address or check that they are correct if they are already included.</li> <li>Date and sign the proxy form.</li> <li>Send back the proxy form to your bank who will send it in turn to Société Générale (with the share certificate if necessary) by July 08, 2022 (or July 25, 2022 on second call).</li> <li>You have given proxy.</li> </ul> |
|                                                                                                    | You have voted.                                                                                                    |                                                                                                    |

The proxy form (together with the share certificate if your shares are in bearer form) must be received on or before July 08, 2022 (or July 25, 2022, on second call if the quorum is not reached) by Société Générale Securities Services - Service Assemblée Générale - 32 rue du Champ de Tir - CS 30812 - 44312 NANTES Cedex 3

#### 1.3 How to fill in your proxy form

TO ATTEND THE MEETING
IN PERSON - Tick box

TO VOTE BY CORRESPONDENCE
Tick box
Then vote as per the instructions

TO GIVE PROXY TO THE CHAIRMAN Tick box

TO GIVE PROXY TO ANY PERSON OR LEGAL ENTITY
Tick box

Important : Avant d'exercer votre choix, veuillez prendre connaissance des instructions situées au verso - Important : Before selecting please refer to instructions on reverse side

Quelle que soit l'option choisie, noircir comme ceci la ou les cases correspondantes, dater et signer au bas du formulaire - Whichever option is used, shade box(es) like this , date and sign at the bottom of the form

□ JE DÉSIRE ASSISTER À CETTE ASSEMBLÉE et demande une carte d'admission : dater et signer au bas du formulaire / I WISH TO ATTEND THE SHAREHOLDER'S MEETING and request an admission card: date and sign at the bottom of the form

#### **NICOX SA**

DRAKKAR D - 2405 ROUTE DES DOLINES 06560 VALBONNE SOPHIA ANTIPOLIS

Au Capital de 43 223 135 EUR 403 942 642 R.C.S. GRASSE

#### ASSEMBLEE GENERALE EXTRAORDINAIRE

Du Lundi 11 Juillet 2022 à 14H00

EXTRAORDINARY GENERAL MEETING On Monday the 11th of July 2022 at 2.00 p.m.

| CADRE RÉSERVÉ À LA SOCIÉTÉ - FOR COMPANY'S USE ONLY                        |
|----------------------------------------------------------------------------|
| Identifiant - Account  Vote simple  Single vote                            |
| Nombre d'actions Number of shares Nombre d'actions Porteur Porteur Begirer |
| Nombre de voix - Number of voting rights                                   |

| JE VOTE PAR CORRESPONDANCE / I VOTE BY POST Cf. au verso (2) - See reverse (2)  Je vote OUI à tous les projets de résolutions présentés ou agréés par le Conseil d'Administration ou le Directoire ou la Gérance, à l'EXCEPTION de ceux que je signale en noircissant comme ceci  l'une des cases "Non" ou "Abstention". I vote YES all the draft resolutions approved by the Board of Directors, EXCEPT those indicated by a shaded box, like this , for which I vote No or I abstain. |                                                                                                    |             |              |             |             |          |                | l'Admini<br>nt comm<br>oved by i | e ceci ■<br>the Board<br>abstain. | Sur les projets de résolutions non agréés, je vote en noircissant la case correspondant à mon choix on the draft resolutions not approved, I cast my vote by shading the box of my choice. |              | JE DONNE POUVOIR ÂU PRÉSIDENT DE L'ASSEMBLÉE GÉNÉRALE Cf. au verso (3)  I HEREBY GIVE MY PROXY TO THE CHAIRMAN OF THE GENERAL MEETING See reverse (3)  JE DONNE POUVOIR À : Cf. au verso (4) pour me représenter à l'Assemb I HEREBY APPOINT: See reverse (4) to represent me at the above mentior M. Mrne ou Mile, Raison Sociale / Mr, Mrs or Miss, Corporate N Adresse / Address | ned Meeting |
|----------------------------------------------------------------------------------------------------|----------------------------------------------------------------------------------------------------|-------------|--------------|-------------|-------------|----------|----------------|----------------------------------|-----------------------------------|----------------------------------------------------------------------------------------------------|--------------|----------------------------------------------------------------------------------------------------|-------------|
| Non / No 🗖                                                                                                    | 2                                                                                                    | 3           | 4            | 5<br>□      | 6           | <b>'</b> | 8              | 9                                | 10                                | A<br>Oui / Yes □                                                                                                    | B            |                                                                                                    |             |
| Abs.                                                                                                    |                                                                                                    |             |              |             |             | ä        |                |                                  |                                   | Non / No 🗆                                                                                                    |              | ATTENTION                                                                                                    |             |
| Abs.                                                                                                    |                                                                                                    |             |              |             |             |          |                |                                  |                                   | Abs.                                                                                                    |              | ATTENTION: Pour les titres au porteur, les présentes instructions doivent être transmises à votre banque.                                                                                                    |             |
| 11                                                                                                    | 12                                                                                                    | 13          | 14           | 15          | 16          | 17       | 18             | 19                               | 20                                | Abs. C                                                                                                    | Ď            | <u>CAUTION</u> : As for bearer shares, the present instructions will be valid only if they are directly returned to your bank.                                                                                                    |             |
| Non / No 🗆                                                                                                    |                                                                                                    |             |              |             |             |          |                |                                  |                                   | Oui / Yes 🗆                                                                                                    |              |                                                                                                    |             |
| Abs.                                                                                                    |                                                                                                    |             |              |             |             |          |                |                                  |                                   | Non / No 🗆                                                                                                    |              | Nom, prénom, adresse de l'actionnaire (les modifications de ces informations doivent être adressées à l'établissement concerné et ne peuvent être effectuées à l'aide de ce formulaire). Cf au verso (1)                                                                                                    |             |
| 1.00                                                                                                    |                                                                                                    |             |              |             |             |          |                |                                  |                                   | Abs.                                                                                                    |              | Surname, first name, address of the shareholder (Change regarding this information have to be notified to relevant institution,                                                                                                    |             |
| 21                                                                                                    | 22                                                                                                    | 23          | 24           | 25          | 26          | 27       | 28             | 29                               | 30                                | E                                                                                                    | F            | no changes can be made using this proxy form). See reverse (1)                                                                                                    |             |
| Non / No 🔲                                                                                                    |                                                                                                    |             |              |             |             |          |                |                                  |                                   | Oui / Yes 🔲                                                                                                    |              |                                                                                                    |             |
| Abs.                                                                                                    |                                                                                                    |             |              |             |             |          |                |                                  |                                   | Non / No 🗆                                                                                                    |              |                                                                                                    |             |
|                                                                                                    |                                                                                                    |             |              |             |             |          |                |                                  |                                   | Abs.                                                                                                    |              |                                                                                                    |             |
| 31                                                                                                    | 32                                                                                                    | 33          | 34           | 35          | 36          | 37       | 38             | 39                               | 40                                | <u>G</u>                                                                                                    | H            |                                                                                                    |             |
| Non / No 🔲                                                                                                    |                                                                                                    |             |              |             |             |          |                |                                  |                                   | Oui / Yes 🗌                                                                                                    |              |                                                                                                    |             |
| Abs.                                                                                                    |                                                                                                    |             |              |             |             |          |                |                                  |                                   | Non / No 🗆                                                                                                    |              | Add your name and address                                                                                                    |             |
|                                                                                                    | 40                                                                                                    | 40          |              | 45          | 40          | 47       | 40             | 40                               |                                   | Abs.                                                                                                    |              | Or check that they are correct if they are                                                                                                    |             |
| Non / No 🔲                                                                                                    | 42                                                                                                    | 43          | 44           | 45<br>      | 46<br>□     | 47<br>   | 48<br>_        | 49<br>□                          | 50<br>□                           | Oui / Yes                                                                                                    | K            | already registered (whatever your choice)                                                                                                    |             |
| Abs.                                                                                                    | ă                                                                                                    |             | ă            | ă           |             | ă        |                | ă                                | ä                                 | Non / No 🗆                                                                                                    |              | ancady registered (whatever your choice)                                                                                                    |             |
| 700.                                                                                                    | _                                                                                                    | _           | _            | _           | _           | _        | _              | _                                | _                                 | Abs.                                                                                                    |              |                                                                                                    |             |
| Si des amendements ou des re                                                                                                    | solutions                                                                                                    | nouvelles é | taient prési | entés en as | semblée. ie | vote NON | I sauf si ie s | signale un a                     | utre choix e                      | n noircissant la case corr                                                                                                    | espondante : |                                                                                                    |             |
|                                                                                                    | Si des amendements ou des résolutions nouvelles étaient présentés en assemblée, je vote NON sauf si je signale un autre choix en noircissant la case correspondante :<br>In case amendments or new resolutions are proposed during the meeting, I vote NO unless l indicate another choice by shading the corresponding box: |             |              |             |             |          |                |                                  |                                   |                                                                                                    | ooponounto : | DATE and SIGN here                                                                                                    |             |
| - Je donne pouvoir au Président de l'assemblée générale, / l'appoint the Chairman of the general meeting.                                                                                                    |                                                                                                    |             |              |             |             |          |                |                                  |                                   | , ,                                                                                                    |              | (whatever your choice)                                                                                                    |             |
| - Je m'abstiens. / / abstain from voting                                                                                                    |                                                                                                    |             |              |             |             |          |                |                                  |                                   |                                                                                                    |              | (material year enough                                                                                                    |             |
| - Je donne procuration [cf. au verso renvoi (4)] à M., Mme ou Mile, Raison Sociale pour voter en mon nom  I appoint [see reverse (4)] Mir, Mirs or Miss, Corporate Name to vote on my behalf                                                                                                    |                                                                                                    |             |              |             |             |          |                |                                  |                                   |                                                                                                    |              |                                                                                                    |             |
|                                                                                                    | Pour être pris en considération, tout formulaire doit parvenir au plus tard : To be considered, this completed form must be returned no later than:                                                                                                    |             |              |             |             |          |                |                                  |                                   |                                                                                                    |              | — Date & Signature                                                                                                    |             |
| à la banque / to the bank                                                                                                    | 08/                                                                                                    | /07/2022    |              |             |             |          |                |                                  |                                   |                                                                                                    |              |                                                                                                    | 0           |

\* Si le formulaire est renvoyé daté et signé mais qu'aucun choix n'est coché (carte d'admission / vote par correspondance / pouvoir au président / pouvoir à mandataire), cela vaut automatiquement pouvoir au Président de l'assemblée générale »
"If the form is returned dated and signed but no choice is checked (admission card / postal vote / power of attorney to the President / power of attorney to a representative), this automatically applies as a proxy to the Chairman of the General Meeting

# 2. How to participate in the shareholder meeting via Internet platform Votaccess

Nicox has set up a dedicated on-line voting website ahead of the shareholder meetings, as explained below.

Votaccess will be open from June 22, 2022 at 9:00 am until July 10, 2022 at 3:00 pm (CET) (and from July 13, 2022 at 9:00 am until July 27, 2022 at 3:00 pm (CET) in case of second call). To avoid overloading the site, we recommend that you do not wait until the last day to vote.

#### 2.1 Attend the shareholder meetings in person

#### Registered shares

If you hold registered shares, you should log onto the secure website <a href="www.sharinbox.societegenerale.com">www.sharinbox.societegenerale.com</a> by entering the identification numbers sent to you by post when you were first in contact with Société Générale Securities Services. On the home page, click on the "Answer" button in the "shareholder meetings" box, then click on "Participate". You will be automatically redirected to the voting site.

#### Bearer shares

If you hold bearer shares you should log onto the web portal of your bank or broker, with your usual user name and password, to connect to the VOTACCESS site and vote. You simply click on the icon displayed on the line corresponding to your Nicox shares. You will only be able to connect in this way if your bank or broker is a member of the VOTACCESS system.

#### 2.2 Vote through Internet

#### Registered shares

If you hold registered shares, you should log onto the secure website <a href="www.sharinbox.societegenerale.com">www.sharinbox.societegenerale.com</a> by entering the identification numbers sent to you by post when you were first in contact with Société Générale Securities Services. On the home page, click on the "Answer" button in the "shareholder meetings" box, then click on "Participate". You will be automatically redirected to the voting site.

#### Bearer shares

If you hold bearer shares you should log onto the web portal of your bank or broker, with your usual user name and password, to connect to the VOTACCESS site and vote. You simply click on the icon displayed on the line corresponding to your Nicox shares. You will only be able to vote in this way if your bank or broker is a member of the VOTACCESS system.

#### 2.3 Give proxy to the Chairman or to any other person of your choice through internet

In accordance with Article R. 225-79 of the French Commercial Code, you may give proxy or withdraw a proxy (to the chairman of the meeting or to any other person) electronically by logging onto the website <a href="www.sharinbox.societegenerale.com">www.sharinbox.societegenerale.com</a> if you hold registered shares, or onto the website of your bank or broker if you hold bearer shares, with your usual username and password, in order to connect to the VOTACCESS site as described above.

If your bank or broker is not a member of the VOTACCESS system, the notification of the designation or revocation of a proxy can be done electronically until July 8, 2022 11:59 pm CET (or until July 25, 2022 11:59 pm in the event of a second call) by sending an email find electronically through an accredited certification service provider in accordance with applicable laws and regulations to <a href="mailto:ag2022nicox@nicox.com">ag2022nicox@nicox.com</a> including the following information: name, first name, address and bank details as well as the name and first name of the designated or revocated proxy. The shareholder must request his bank or broker to send a confirmation to Nicox SA; - Drakkar D, 2405 routes de Dolines – 05650 Valbonne – France.

If you give proxy to the Chairman, he will vote in favor of all of the resolutions presented or supported by the Board of Directors and against all resolutions not supported by the Board.